## SAP ABAP table FTPS CAR LIST HEADER {Header Data of Rental Car List}

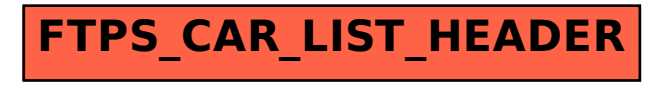